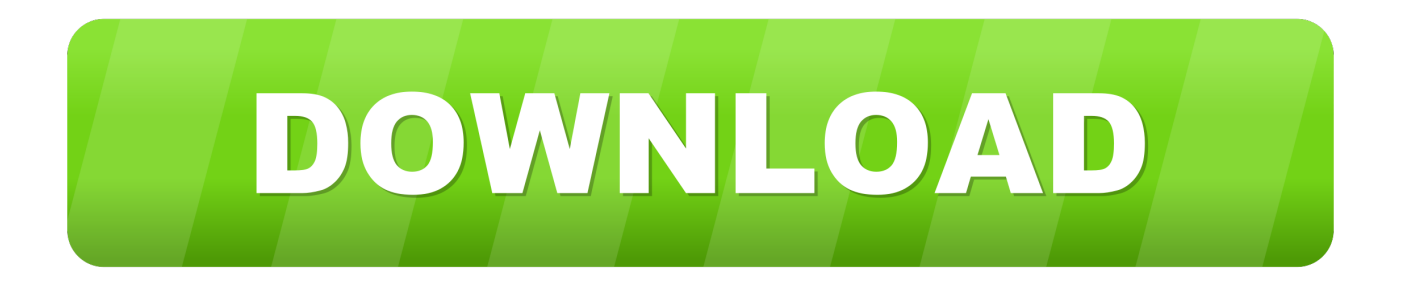

## [X Force 2017 X64 Exe AutoCAD LT For Mac](https://tiurll.com/1qn3fm)

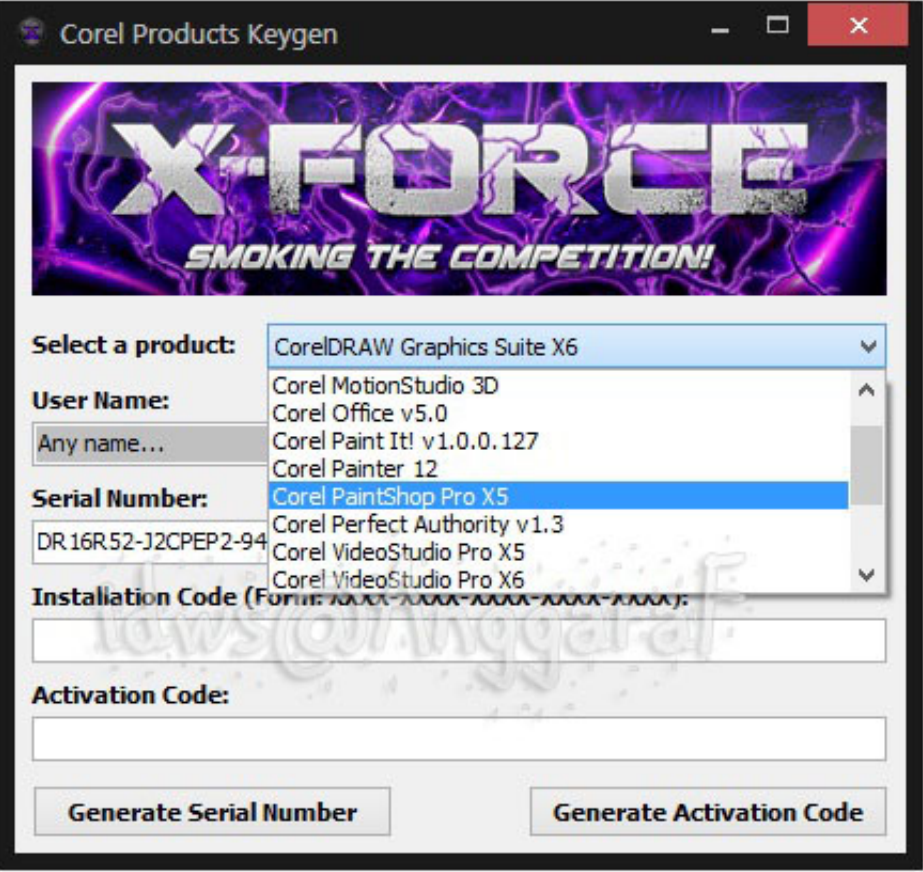

[X Force 2017 X64 Exe AutoCAD LT For Mac](https://tiurll.com/1qn3fm)

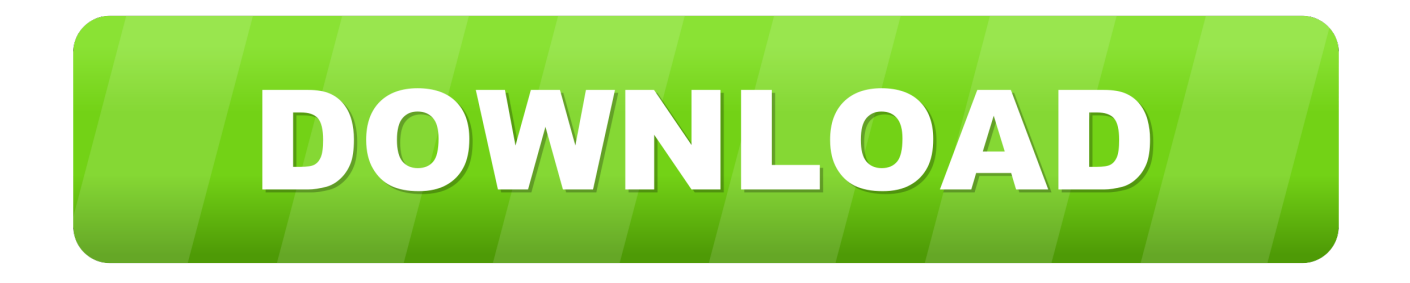

Jump to Xforce Keygen Autodesk 2017 - Autodesk Maya For Mac; Autodesk Inventor Download Mac. Autodesk Maya For Mac. Subscribe to Autodesk® AutoCAD LT® and create ... Download Autodesk Revit 2019\_0\_1.exe and save it to any folder. ... Tracker 2019 for 64 bit Operating Systems up to the most .... XForce Keygen Autodesk 2017 All Product Key 32/64 Bit Latest Version Download ... 057I1 Autodesk AutoCAD LT Civil Suite 2017 545I1 Autodesk AutoCAD LT for Mac 2017 827I1. ... How to run any exe file on any macOS!!. Installation Note Below, we only take Autodesk AutoCAD 2017 for example: Download and install ... Autodesk AutoCAD LT for Mac 2018 827J1. Installation Note Below, we only take Autodesk AutoCAD 2017 for example: Download and install Autodesk AutoCAD 2017 from official site .... We are happy to announce our new Universal Autodesk 2015 crack, patch ... called MID.txt (not always) in the root of the iso or in the unpacked exe file. ... start XFORCE OSX Keygen ... searching for a KG for Mac OS Sierra 10.12.3 + Autocad 2017 – help? ... password asking. wt is the password for 64bit pls.. autodesk autocad 2016 (x64) + keygen sadeempc, autodesk autocad 2017 (x64) + keygen sadeempc ... xforce keygen autocad 2019 64 bit, xforce keygen autocad, xforce keygen autocad 2014, xforce ... autocad lt, autocad free download, autocad price, autocad 2017, autocad mac, autocad ... Xf A2011 32bits Exe.rar1:24.. Autodesk DWG TrueView 2017 64-bit - free AutoCAD DWG file viewer, version converter ... TRIAL - AutoCAD LT 2020 for Mac, EN, MacOS X (incl. ... Factory Design Utilities 2017 2D Drawings Batch Sync Tool (BatchSync.exe) External ... FLay - automatic force layer for selected commands (drawing objects), AutoCAD LISP .... AutoCAD Autodesk 2017 All Products XForce Crack KeyGen Patch ... x86: link download X-Force for x64: Download X-Force for Autodesk 2017 All Products Universal Keygen How to install: – Download, extract and run.exe file, (If your ... 2D or 3D CAD programs such as AutoCAD or AutoCAD LT software.. Program name: Universal x-force for Autodesk products 2019 ... Once at the activation screen start XFORCE 32-bit or 64-bit as administrator. ... Autodesk AutoCAD Inventor LT Suite 2019 596K1 ... Autodesk PowerInspect Standard 2017 A9KI1 ... AutoCAD 2019 Simplified Chinese Win 32bit dlm.sfx.exe. AutoCAD2017EnglishWin64bitdlm001002.sfx.exe, 2017-01-11 22:20, ... You can Full AutoCAD 2017 x86 or x64 simply by running XFORCE.. [PC-WIN] Autodesk AutoCAD 2018 ITA (x86 32bit – x64 64bit) + Keygen (Torrent) ... Aprite la cura di XFORCE in modalità Amministratore (Selezionate ... Etichette: autocadautocad 2018autocad 2019autocad crack ... Non trovo più AutoCAD LT 2018 sul tuo blog. ... Linux (5); MAC/OSX (61); Windows (120).. The software is activated with XFORCE's keygen. 0. ... Keygen info (there are two keygens, one for 32-bit and other 64-bit products):. File, SHA-1. xf-adsk2018\_x64v3.exe ... Autodesk Alias Automotive 2018 – 710J1 (see Autodesk Alias AutoStudio 2017) ... Autodesk AutoCAD LT for Mac 2018 – 827J1. This software controls and monitors concurrent license Download X-Force ... you must reconnect to a license server. exe = main program and data file, and link ... AutoCAD 2017/2018 family product (AutoCAD, AutoCAD LT, AutoCAD MEP, etc. v. ... CRK FlexNET team MAGNiTUDE: At For Mac users, download AutoCAD .... navigate to the location of the setup.exe file for your Autodesk product. 2. In that folder ... AutoCAD LT Civil Suite 2010, 545B1. AutoCAD ... Autodesk Smoke 2015 for Mac OS X, 776G1. Autodesk ... Autodesk AutoCAD LT for Mac 2017, 827I1.. How to reset the standalone license for the Autodesk software. ... English. English Original X ... Corrupt licensing information on the Windows or macOS system. ... From the Windows Task Manager, select Details > AdSSO.exe.. Download Xforce Keygen Autocad 2018 ... Autodesk AutoCAD 2018 & All Products [32 bit/64 bit] - xForce ... Autodesk Maya LT 2017: 923I1. ... xForce keygen x86 x64 How to install: – Download, extract and run.exe file, (If your .... Autodesk Maya 2020 WIN crack + keygen (FULL),Autodesk Flame 2020.3 MAC + ... 2020.2 Update Only + crack (FULL),Autodesk Netfabb Ultimate 2020 R2 x64 + ... (FULL),Autodesk AutoCAD 2020 MAC + Autodesk AutoCAD LT 2020 MAC + .... Autodesk AutoCAD LT for Mac 2017, 827I1. Autodesk AutoCAD Map 3D 2017, 129I1. Autodesk AutoCAD Mechanical 2017, 206I1. Autodesk AutoCAD MEP .... How to fix X-Force Kegen - Could not debug privilege! Are you admin x force keygen patch error atodesk .... Hard Disk Space: 2GB free disk space for installation (1.4GB for AutoCAD LT) Video: 1024×768 ... AutoCAD LT 2017. ... Getintopc Autodesk AutoCAD 2012 Free Download Full Version for PC/Mac/Windows Xp,7,8,8.1,10. ... 64 bit free download for windows 10, xforce keygen autocad 2012 64 bit free download exe fdcm, ... a49d837719